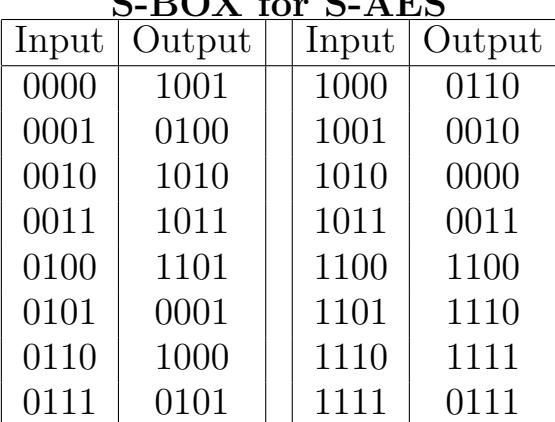

## S-BOX for S-AES

Use S-AES to encrypt the plaintext  $P_1 = 0011000011110101$  using the key  $K = 0100110001110000.$ 

## Determine the RoundKeys:

 $K_0 = 0100110001110000$ Break into two pieces:  $W_0 = 0.01001100 W_1 = 0.01110000$ Compute  $g(W_1)$ : (Remember,  $i = 1$  in this step.)

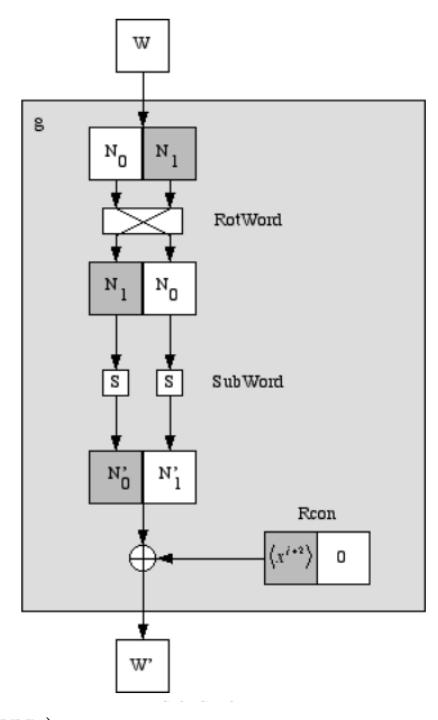

Show your work here:

 $g(W_1): 00010101$  $W_2 = W_0 \oplus g(W_1) : \underline{01011001} \ W_3 = W_1 \oplus W_2 : \underline{00101001}.$ 1

 $K_1 = W_2W_3 : \underline{0101100100101001}.$ Compute  $g(W_3)$ : (Remember,  $i = 2$  in this step.)

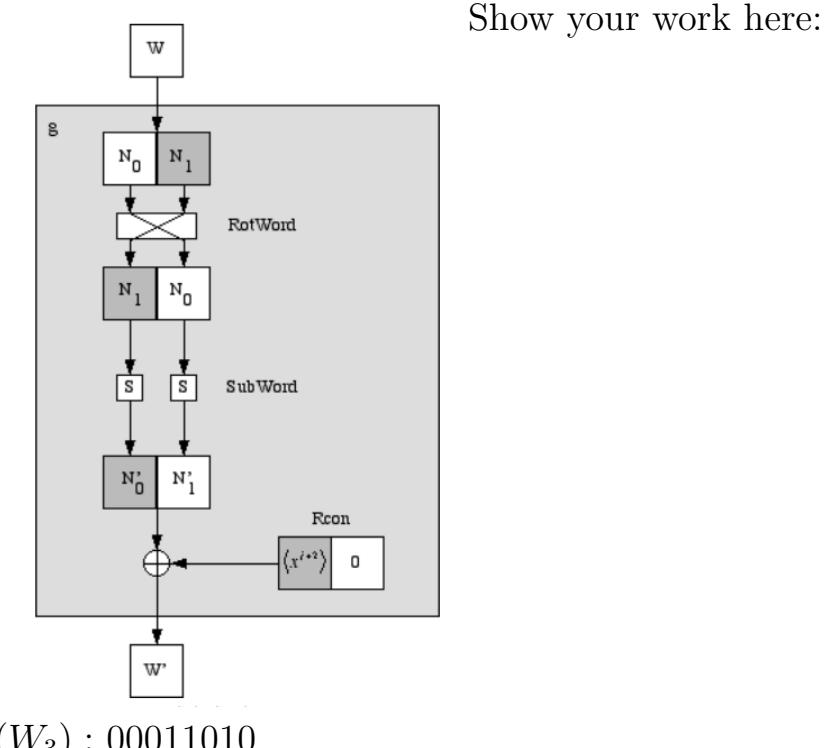

 $g(W_3): 00011010$  $W_4 = W_2 \oplus g(W_3) : \underline{01000011} \ W_5 = W_3 \oplus W_4 : \underline{01101010}.$  $K_2 = W_4 W_5 : \underline{0100001101101010}.$ 

**Round 0:** Add Round Key:  $P_1 \oplus K_0$ : 0111110010000101.

Round 1: Substitution: 0101 1100 0110 0001.

Round 1: Shift Rows: First, write as a matrix filling entries in down columns,

$$
\begin{bmatrix}\n\boxed{0101} & 0110 \\
\boxed{1100} & 0001\n\end{bmatrix}
$$

Then shift the entries in the bottom row.

$$
\begin{bmatrix} 0101 & 0110 \ 0001 & 1100 \end{bmatrix}
$$

Round 1: Mix Columns:

Convert elements to  $\mathbb{F}_{16}$ , and then perform the matrix multiplication:

$$
ME = \left[\frac{x^2 + 1}{1} \frac{x^2 + x}{x^3 + x^2}\right] \left[\begin{matrix} 1 & x^2 \\ x^2 & 1 \end{matrix}\right] = \left[\frac{x^4 + x^3 + x^2 + 1}{x^5 + x^4 + 1} \frac{x^4 + x}{x^3}\right]
$$

$$
\equiv \left[\frac{x^3 + x^2 + x}{x^2} \frac{1}{x^3}\right] \pmod{x^4 + x + 1}.
$$

Round 1: Add Round Key: Rewrite as string  $C_1: 1110010000011000$ Compute  $C_1 \oplus K_1 : 1011110100110001$ Round 2: Substitution: 0011 1110 1011 0100. **Round 2:** Shift Rows: First, write as a matrix filling entries in down *columns*,

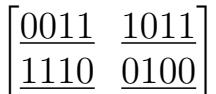

Then shift the entries in the bottom row.

$$
\begin{bmatrix} 0011 & 1011 \\ 0100 & 1110 \end{bmatrix}
$$

Round 2: Add Round Key: Rewrite as string  $C_2$ :  $\underline{0011010010111110}$ Compute  $C_2 \oplus K_2$ : 0111011111010100 **Final Cipher Text:**  $C = 0111011111010100$ 

## Part 2

Check your work with Sage! Correct the above as necessary.

Now, suppose you also want to send a second message,  $P_2 = 1011011101111$ , using the same key. Using Sage (no need to do this by hand) determine the corresponding ciphertexts to be sent if you are using:

Electronic Codebook (ECB):  $C_1 = E_K(P_1)$ :0111011111010100  $C_2 = E_K(P_2)$ : 1101101110110010 Cipher Block Chaining (CBC): (Use  $C_0 = 0000000000000000$ .)  $C_1 = E_K(P_1 \oplus C_0)$ :0111011111010100  $C_2 = E_K(P_2 \oplus C_1)$ : 1011001100111001

Note: For the following modes, you will instead need to break your plaintext into 4 pieces with 8 bits each,  $P_1 = 00110000$ ,  $P_2 = 11110101$ ,  $P_3 = 10110111$ ,  $P_4 = 01111011$ . The functions  $L_8$  and  $R_8$  grab the left 8 and right 8 bits of a binary string respectively.

Cipher Feedback (CFB): (Use  $X_1 = 0000000000000000$ .)  $O_1 = L_8(E_K(X_1))$ :00110110  $C_1 = P_1 \oplus O_1$ :00000110  $X_2 = R_8(X_1)C_1$ :0000000000000110  $O_2$ :00111000  $C_2$ :11001101  $X_3$ :0000011011001101  $O_3$ :10011110  $C_3$ :00101001  $X_4$ :1100110100101001  $O_4$ :00010010  $C_4$ :01101001 **Output Feedback (OFB):** (Use  $X_1 = 0000000000000000$ .)  $O_1 = L_8(E_K(X_1))$ :00110110  $C_1 = P_1 \oplus O_1$ :00000110  $X_2 = R_8(X_1)O_1$ :0000000000110110  $O_2$ :01101000  $C_2$ :10011101  $X_3$ :0011011001101000  $O_3:11111001$   $C_3:01001110$   $X_4:0110100011111001$  $O_4$ :10011111  $C_4$ :11100100 **Counter (CTR):** (Use  $X_0 = 000000000000000$ .)  $X_1$ :000000000000000000001  $O_1 = L_8(E_K(X_1))$ :00111011  $C_1 = P_1 \oplus O_1$ :00001011 X<sup>2</sup> :0000000000000010 O<sup>2</sup> :00110000 C<sup>2</sup> :11000101  $X_3: 0000000000000011$   $O_3: 00110100$   $C_3: 10000011$  $X_4: 0000000000000100 O_4: 00111110 C_4: 01000101$